## **Object Oriented Programming**

#### **Classes and Objects**

#### **Why Use Object Oriented Programming (OOP)**

- OOP is based on two principles:
	- Duplicate code is bad
	- Code will always be changed
- Can modify and maintain existing code much more easily
- Reuse of code in other programs through libraries
- Has better structure and design so is suited to big projects
- Clear modular structure with a defined interface and which can abstract and hide away details

#### **Classes**

- Classes are the integral component of object oriented programs.
- A class is the blueprint or template for the structure of an object.
- A class contains methods and property/attribute fields that describe the behaviours and characteristics of objects.

#### *Create a class*

```
Prototype
class NameOfClass(object)
```
*Example class Employee(object):*

#### By convention class names start with a capital letter.

#### **Objects and instantiation**

- If a class is the template of an object then an object is the realisation or instance of a class. Multiple objects can be created from a class.
- Instantiation refers the creation of objects. Remember the class is just a template, we can then create multiple objects from the template and this is what we refer to as instantiation.

#### *Object instantiation*

*Prototype Object = NameOfClass(object) Example fred = Employee(object):*

### **Attributes**

Attributes are characteristics of an object and can be defined and initialised in the constructor method (more on this later)

def salutation(self): self.formal() self.informal() # calling a method

```
class Employee(): 
 #constructor 
 def __init (self,name,dob,salary):
  self.name=name 
  self.dob=dob 
   self.salary=salary
```
 $q =$  Greeting() g.salutation()

# Object Instantiation Fred=Employee("Fred","26th April 2000","£40,000") Lucy=Employee("Lucy","5th May 2003","£23,000")

def \_\_init (self): # Constructor print("Hello World")

#### **Methods**

def \_\_init (self,name): # Constructor print("Hello World", name)

- Classes define behaviours using methods. Methods are subroutines defined inside a class. Classes can contain multiple methods.
- In Python, all methods need to have the object parameter (by convention called self) and they can have additional parameters. A class method can be called by:

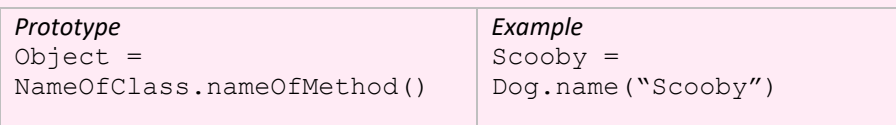

#### class Greeting():

## # method

# self: object parameter, # name: an additional parameter def salutation(self,name): print("Hello",name)

# Object Instantiation g=Greeting() g.salutation("Fred")

#### **Bounded verses unbounded methods calls**

The need for an object parameter (self) becomes evident when we consider an unbounded method call where the object itself is explicitly passed as a parameter into the method call. By convention this object parameter is called self

class Greeting(): def salutation(self,name): print("Hello",name)

g=Greeting() g.salutation("Fred") # bounded Greeting.salutation(g,"Fred") # unbounded

#### **Calling a method from a method**

A method can call another method within the same class using: self.methodName()

class Greeting:

def formal(self): print ("Good afternoon sir")

def informal(self): print ("Wagwan")

#### **Special methods: Constructor**

The constructor is a special method that is called automatically whenever an object is created. In Python, it is given as:

def init (self):

class Greeting():

g=Greeting() # Object Instantiation

#### *Constructor with parameter example*

class Greeting():

g=Greeting("Fred") # Object Instantiation

- class.
- a base class.
- 
- and it is generally deprecated.
	-
	- A car **is a** vehicle
	- A dog **is an** animal

```
Inheritance
    • Inheritance allows us to use methods and attributes in one class from another 
    The inherited class is called the parent or super class. At the top of the
    inheritance chain is the base class, so parents and super classes are not always 
   • The subclass will have the methods and attributes from the superclass in 
    addition to its own method and attributes
    • Many programming languages only allow single inheritance. In Python 
    multiple inheritance is allowed, but we will consider only single inheritance 
   • Inheritance defines an IS-A relation between classes. For instance:
        • A house is a building 
Invoking Inheritance from a superclass class into a subclass 
                                           Example
 class Subclass(Baseclass):
                                           class Mammal(Animal):
                                   Animal is the super / base / parent class. The 
                                   mammal and bird classes are the derived / 
                                   child / sub classes 
                      Bird
                    (Subclass)
                                   A chain or hierarchy of classes can be 
                                   established. At the top of the chain of 
                                   classes is the base class. In this example it is 
                                   Animal. As far as possible inheritance chains 
                                   should be avoided.
  def square root(self, x):
class Trigonometry(Calculator):
   def pythagerous(self, x, y):
     return self.square_root(x2+y2)
```
## *Prototype*

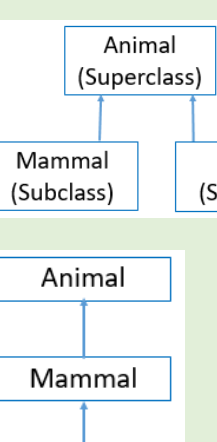

Bear

Polar bear

# Example inheritance # superclass/parent/base import math

class Calculator():

def square(self, x): return x\*x

return math.sqrt(x)

# sub class/child

 y2=self.square(y) x2=self.square(x)

t=Trigonometry() print(t.pythagerous(3,4)) print(t.square(3))

#### **Composition and Aggregation Association**

- A class is used by creating an instance of it with another class.
- Association links multiple objects and defines a **HAS-A** relation between classes. There are two forms of association:
	- $\checkmark$  Composition association: The child class cannot exist independently of the parent class
	- $\checkmark$  Aggregation association: The child class can exist independently of the parent class.

Composition uses an instance of a class. One object is contained in another object. A child object does not exist independently of its parent class. In other words, if a parent object does not exist, then the child object cannot exist. Composition is said to have a *strong* **HAS-A** relation.

For instance a building can have rooms, but if the building does not exist then the rooms cannot exist.

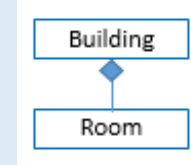

**Composition** uses an instance of a class. Subclass will not work without the superclass.

```
# Example composition
class ParentClass():
     def method(self):
         print("Hello")
class ChildClass():
     def method2(self):
         self.b=ParentClass() # instance of class
object=ChildClass()
```

```
object.b.method2() # invoke method from class
```
In **aggregation** one object is the owner of another object. The classes can exist independently of one another. Aggregation is said to have a *weak* **HAS-A** relation.

For instance, a student can have a teacher. But if teacher is removed, the student object will still exist

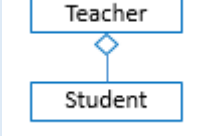

def defineSquare(self): # private method print("square has 4 equal sides")

blueSquare=Square() blueSquare.defineSquare() # not accessible, will not work blueSquare. defineSquare()

The object of a class is passed as a parameter into a method Subclass.

```
# Example aggregation
class ClassA():
def salutation(self):
 print("Hello World")
```

```
class ClassB():
def __init (self,object):
 self.b=object
```
obj1=ClassA() # pass object as parameter obj2=ClassB(obj1) obj2.b.salutation()

#### **Encapsulation, Overriding and Polymorphism**

**Encapsulation** is used to hide data and methods, thereby preventing them from being accessed and changed. Public, private and protected methods and attributes have different accessibility.

> class GetSet:  $x=0$

def  $init$  (self,x): self.  $x = x$ 

def get\_x(self): return self. x

def set\_x(self, x): self.  $x = x$ 

Encapsulation allows us to restrict access to methods and attributes so we can prevent the data from being inadvertently modified

In Python private methods and attributes start with two underscores

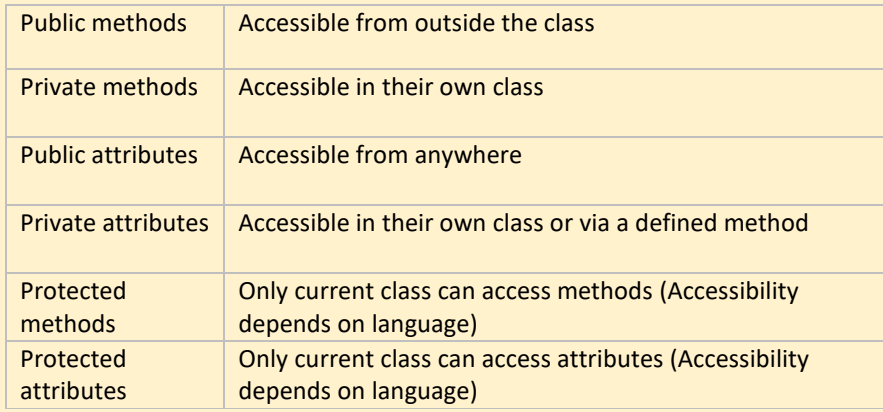

#### *Private and public methods*

class Square:

```
def __ init (self):
self. defineSquare()
```

```
def defineSquare(self): 
 print("square has 4 equal sides")
```
**Class attributes** are defined at the top of a class and not in methods. For each instance of an object the values of the class attributes is the same.

class Shape(object): # class attributes  $color = "$  $name = ""$ def \_\_ init (self):  $self.$   $color='blue"$ self.name="square" def getColour(self): print("Colour is: ", self. colour) def getName(self): print("name is: ", self.name)

s=Shape() print(s.getName()) s.name="triangle" print(s.getName()) print(s.getColour()) # This is protected so changing colour will not work s. colour="red" print(s.getColour())

#### **Getter and Setter methods**

Private class attributes cannot be accessed directly. Instead getter and setter methods are used to provide access to private class attributes. A get method returns the value of an attribute. A set method allows the value of an attribute to

be changed.

```
y=GetSet(12) 
print(y.get_x())
```
#### **Overriding**

A method in child class will override a method and attributes in a parent class. This is achieved by using the same name for a method in the child class as in the parent class. In this situation the method in the child class will be used. What will the following code output?

class Parent(object): def salutation(self): print ("Hello")

class Child(Parent): def salutation (self): print ("Goodbye")

p=Parent() p.salutation() c=Child() c.salutation()

**Polymorphism** allows us to have a function that can take on many forms for its parametersPolymorphism uses overriding. We can use a method of the same

name in each class but works differently.

Sometimes an object comes in many types or forms. We access them using the same method. For instance if we take the len function it can take many types such as strings and lists.

```
len("Hello")
len([1,2,3,4])
```
class English(): def greeting(self): print("Hello")

```
class French(): 
    def greeting(self): 
       print("Bonjour")
```
def greeting(language): language.greeting(language)

greeting(French) greeting(English)

**Polymorphism with abstract class and inheritance**

*Abstract class:* The method is not supplied in the superclass. It must be implemented in the subclass.

class Language(): def greeting(self): raise NotImplementedError("Subclass must implement abstract method")

class English(Language): def greeting(self): print("Hello")

class Greeting(object): salutation english="Hello" salutation french="Bonjour"

class French(Language): def greeting(self): print("Bonjour")

e=English() f=French() e.greeting() f.greeting()

#### **Static, abstract and virtual methods**

class Calclator(object): *@staticmethod* #decorator def add nums $(x,y)$ : print  $(x+y)$ 

**Static attributes** are defined for the class. Notice that in Python they are not defined within methods and we can access them without creating an object instance.

class Calclator(object): def add nums(self, $x, y$ ): print  $(x*y)$ Calculator.add\_nums = staticmethod(Calculator.add\_nums) Calculator.  $add$  nums  $(2,3)$ 

print(Greeting.salutation\_english) g=Greeting() print(g.salutation\_english) print(g.salutation\_french)

#### With **static methods** there is no need for object instantiation.

#### *Using the @staticmethod decorator*

class StaticClass(object) *@staticmethod* #decorator def static method $(x)$ : print (x)

StaticClass.static method(2)

class Parent: def greeting(self): print ("Hello from Parent") self.greeting virtual()

#### Example

def greeting virtual(self,name): print "Hello"

 $c = \text{Child}()$ c.greeting()

Calculator.add\_nums(2,3)

#### *Without using the @staticmethod decorator*

**Abstract method** - The method is not supplied in the base class. It forces the method to be implemented in the subclass.

def greeting(self): raise NotImplementedError("Please Implement this method")

class Subclass(Superclass): def greeting(self): print ("Hello World")

s=Subclass() s.greeting()

**Virtual methods** defined in a superclass can be overridden by methods in a subclass. The difference between virtual and abstract methods is that virtual methods have implementation whereas abstract methods do not. All methods in Python are virtual.

class Child(Parent): def greeting virtual(self): print "Hello from virtual Child"

An **interface** is a class containing abstract methods. An interface enforces classes to have a fixed set of methods. The methods are run from the class and not the interface.

class A(): def abstractMethod1(self): pass def abstractMethod1(self): pass

#### **Drawing and interpreting class diagrams**

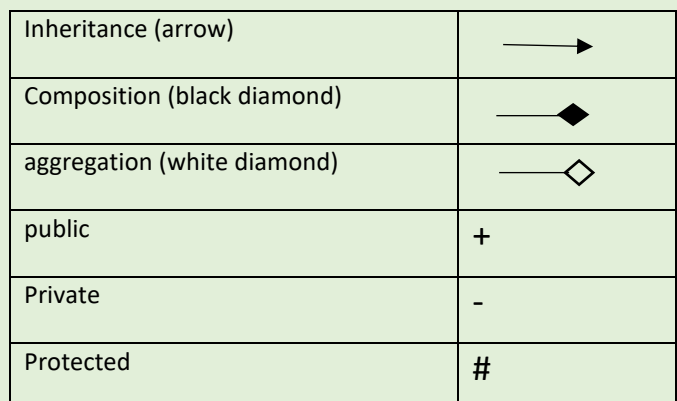

Class name Attributes

Methods

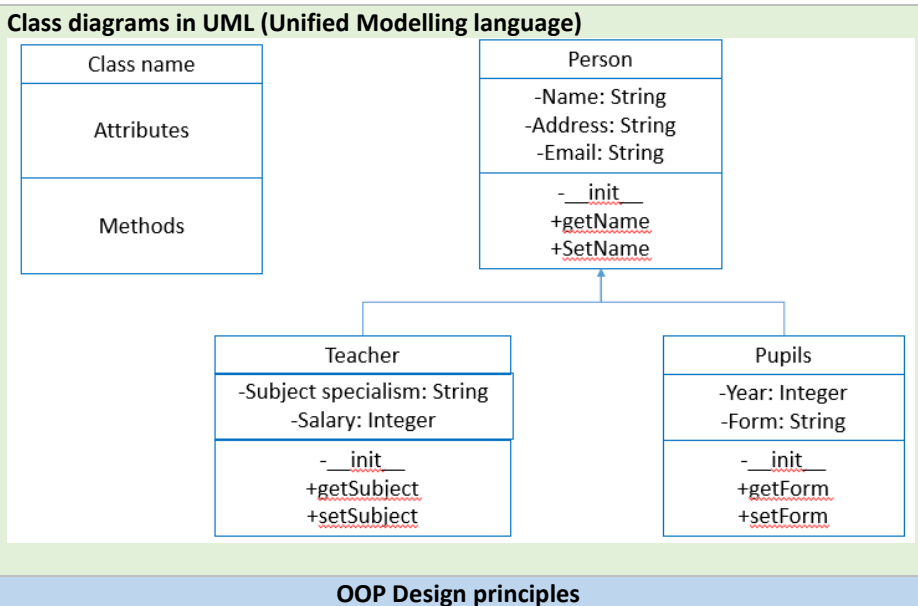

## **Favour composition over inheritance**

• Each class can be tested more easily using composition. It is not possible to test a child class independently of a parent class using inheritance. • There can be side-effects for child classes if a method in the parent class is

• Composition is more flexible. A new class can replace another class easily if

- 
- changed.
- composition is used.
- 

• Inheritance can rely too much on long inheritance chains.

# **Encapsulate what varies**

Encapsulation allows us to make future changes to the code more easily. By making attributes and methods private we are protecting other parts of the code from change because they are not accessing the encapsulated elements.

#### **Program to interfaces, not implementation**

An interface is a set of abstract methods. The methods are given by the subclass and not the superclass. This is a way of finding commonality between unrelated classes that need to have common methods. This allows us to have a framework

for all our classes.